## Introduction to ELisp and also random Emacs stuff

 $j4nk$  \*

September 22, 2022

## About Emacs

- $\blacktriangleright$  "Eight megabytes and constantly swapping"
- ▶ "Editor MACroS"
- ▶ Family of "text editors"
	- ▶ Most famous implementation is GNU Emacs
	- ▶ Second most famous is XEmacs ("modern" fork from GNU Emacs in the 90s)

**KORKARYKERKER POLO** 

- ▶ Beware of "Frsatz Emacs"
- ▶ Nowadays, an ELisp runtime that just happens to have text-editing functionalities

## Why not Emacs?

- ▶ Objection 1: Emacs is bloat
	- ▶ Not if you consider that Emacs is not a text editor, but rather an Emacs Lisp runtime
- ▶ Obiection 2: Emacs doesn't follow the UNIX philosophy
	- ▶ See answer to objection 1
- ▶ Objection 3: Emacs can not be run in systems with limited resources, unlike vi/vim
	- ▶ Use TRAMP to edit over SSH/telnet/ftp/other protocols
- ▶ Objection 4: Emacs pinkie
	- ▶ Rebind capslock to ctrl, or even better use foot pedals for ctrl and alt
- ▶ Objection 5: Emacs is slow, runs in single thread
	- ▶ Emacs allows compiling scripts to a binary form which speeds up execution, groundwork for a parallelized Emacs was laid in a recent version of Emacs

# Why Emacs?

- ▶ Extremely low barrier to entry
- ▶ Running composable functions inside a common ELisp runtime is theoretically faster than composing programs in a shell
- ▶ ELisp is very easy to learn and understand
- $\blacktriangleright$  ELisp scripts downloaded elsewhere are really easy to edit, provided they aren't compiled to binary form
- ▶ Help system is very good
- ▶ Macros help speed up development immensely
- ▶ Emacs daemon allows consistent editing experience throughout a network
- ▶ Entire configuration fits in a .emacs file and .emacs.d directory

# Common Emacs notation

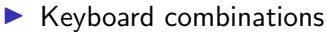

- $\blacktriangleright$  C ctrl
- $\blacktriangleright$  M alt (meta)
- ▶ RET enter/return
- $\blacktriangleright$  e.g. M-x = alt+x
- ▶ e.g. C- $x$  C- $s = \text{ctrl} + x$ , followed by  $\text{ctrl} + s$

 $\triangleright$  GUI

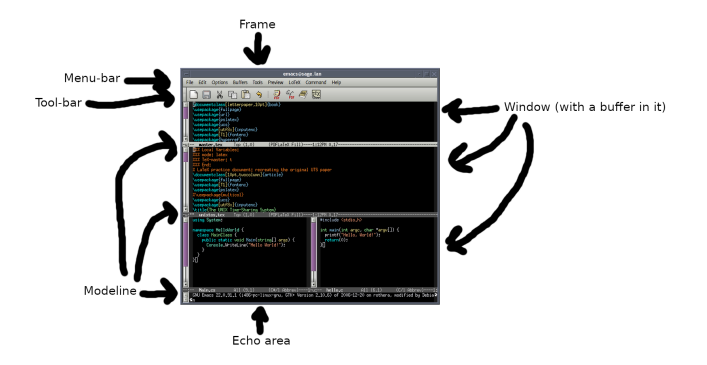

Emacs as a ELisp runtime environment

- ▶ All editing components are just ELisp functions (AKA lambdas)
- ▶ Emacs is just a bunch of ELisp lambdas bound to certain key combinations

**KORK EXTERNE PROVIDE** 

 $\blacktriangleright$  ELisp is capable of anything, not just editing

```
(defun factorial (n)
(if (equal n 1)
1
(* n (factorial (- n 1)))))
```
## Introduction to ELisp

▶ ELisp is an approximation of a functional programming language

- ▶ Oriented around functions, not objects
- ▶ A program is a composition of functions, rather than a sequence of instructions
- ▶ Unlike pure functional programming languages, ELisp allows its functions to have side-effects
- ▶ Standard data types: bool, int, double, string, etc.
	- ▶ Only important for debugging, ELisp is weakly typed
	- ▶ nil is a special datatype, denotes end of list and causes errors when dereferenced

▶ One important data structure: the list

# Writing ELisp code

- ▶ File extension for ELisp script is .el
- $\blacktriangleright$  File extension for Elisp compiled code is .elc
- ▶ \*scratch\* buffer present at Emacs startup is automatically in ELisp mode, write temporary code there and use C-x C-e to execute code
	- $\triangleright$  Note that you can write ELisp code in any buffer, execute it, then delete it
	- ▶ Buffers in ELisp mode give you prettifying functions, syntax highlighting and best practices tips

- ▶ Put defuns directly in .emacs
- ▶ Put defuns in a .el file and put (load file.el) in .emacs
- ▶ Package them and use (use-package)

## Functions in ELisp

- ▶ Calling a function: (FX\_NAME arg1 arg2 ... argN)
- ▶ Functions are composable:  $(* 5 (+ 1 2))$
- ▶ Use defun to declare a function with global scope
- ▶ Use c1-labels to declare functions with local scope (to not clutter the global scope)
- $\blacktriangleright$  No iterative functions, only recursive
- $\triangleright$  Return value of a function is the return value of the last item in the BODY list

K ロ ▶ K 個 ▶ K 할 ▶ K 할 ▶ 이 할 → 이익 @

# Types of functions

#### $\blacktriangleright$  Noninteractive functions

- $\blacktriangleright$  Functions that are designed to not be directly called by the user
- $\blacktriangleright$  Usually called by interactive functions
- $\triangleright$  Can be called directly with M-:
- $\blacktriangleright$  Interactive functions
	- $\blacktriangleright$  Functions designed to be called by the user
	- ▶ Run with M-x FX-NAMF RFT
	- $\blacktriangleright$  Have (interactive) as the first instruction in the defun
	- ▶ interactive has optional argument format string, examples present in help page for interactive (C-h f interactive RET)

**KORKARYKERKER POLO** 

## Lists in ELisp

- ▶ A list is a linked list of "cons"-es
- ▶ A "cons" consists of a "car" and "cdr"
	- $\triangleright$  car First item in a list
	- $\triangleright$  cdr Rest of the items in a list
- $\blacktriangleright$  Last item in a list is the cons with a cdr of nil
- $\blacktriangleright$  The car of a list is, itself, allowed to be a list (i.e. a list of lists)

**KORKARYKERKER POLO** 

▶ Can treat a list as a set, run (delete-dups list) beforehand

#### Iterations in ELisp

▶ There are no "iterative" functions in ELisp, only recursive

- ▶ Macros exist for convenience, but they expand to recursions
	- ▶ (dotimes (idx times)BODY...)
	- ▶ (dolist (item list)BODY...)

```
(defun recursion_through_loop_function (the_list)
(if (not (car the_list))
base_case
do something with car the_list, combine with (
   recursion_through_loop_function (cdr the_list)))
```
**KORKARYKERKER POLO** 

## Inserting/removing text

- $\triangleright$  (insert TEXT) insert text into current buffer
- $\blacktriangleright$  (kill-whole-line) delete the current line
- $\blacktriangleright$  (delete-char) delete the character at point
- ▶ (insert-file-contents filename) insert contents of filename into current buffer
- ▶ (with-temp-buffer inst1, ..., instN) Spawn a temporary buffer invisible to the user, set it as the current buffer, execute inst1, ..., instN, and delete the buffer afterwards

## Navigating a buffer

- ▶ (point-{min,max}) beginning/end of buffer
- ▶ (line-{beginning,end}-position) beginning/end of line
- $\triangleright$  (goto-char pos) sets point to pos
- $\triangleright$  (forward-line n) go forward n lines, or backward n lines if n is negative
- ▶ (re-search-{forward,backward} regexp end-pos) Updates some internal variable with position of all matches to regexp going forward/backward from point, will not search beyond end-pos; nil if no match found

 $\triangleright$  Access matched positions with (match-beginning 0), (match-beginning 1), ...

#### String operations

- ▶ Note: Emacs is optimized to work on buffers, not strings
- $\triangleright$  (split-string TEXT) split text into a list of strings, with whitespace delimiter, can change delimiter with additional argument
- ▶ (string-replace text rep str) replace occurrences of text in str with rep
- ▶ (replace-regexp-in-string regexp rep str) replace all substrings of str matching regexp with rep
- ▶ (buffer-substring-no-properties begin\_pos end\_pos ) - Returns the text in between begin pos and end pos in the current buffer as a string, discarding properties
- $\triangleright$  (concat str1 ...) Concatenates str1...strN to one string

#### Example 1: C header guard generator

```
(defun insert−c−header−guard()
  (interactive)
  (if buffer−file−name
          (let ((fmt−file−name (replace−regexp−in−string "\\." " " (upcase (file−name−nondirectory (buffer
                 −file−name))))))
                (insert (concat "#ifndef " fmt−file−name "\n"))
                (insert (concat "#define " fmt−file−name "\n\n\n\n"))
                (insert (concat " #endif "))(forward−line −2))))
```
**KOD KAD KED KED E VOOR** 

#### Example 2: Insert code for LaTeX sections

```
(defun lhw-sections (numSections)
 (interactive "nNumber of sections: ")
 (dotimes (i numSections)
   (insert (concat "\\section{Question " (number-to-
       string (+ i 1) "\n\ln"))
   )
 )
```
**KORK EXTERNE PROVIDE** 

# Example 3: Convert a list to a string with a separator, except last element

(defun ef−list−to−string−with−separator (list string separator) "Accumulate LIST as a STRING separated by SEPARATOR except the last element." (if list (if (eq (length list) 1) ;; last element, don't include separator (concat string (ef−remove−delimiter−for−special−state (car list)) (ef−list−to−string−with −separator (cdr list) string separator)) (concat string (ef−remove−delimiter−for−special−state (car list)) separator (ef−list−to−string −with−separator (cdr list) string separator))) ;; otherwise include separator  $(concat string "$ )))  $::$  list is nil, return string concat with empty string

**KORK EXTERNE PROVIDE** 

#### Example 4: Return a list of every other element from list

**KOD KAR KED KED E YOUN** 

```
;; note: even elements are (ef−every−other−element−from−list list)
;; while odd elements are (ef−every−other−element−from−list (cdr list))
(defun ef−every−other−element−from−list (list)
 "Return a list consisting of even elements of LIST."
 (if list
          (cons (car list) (ef−every−other−element−from−list (nthcdr 2 list)))
        )
  )
```
## Useful resources for Emacs

- ▶ FAQ C-h C-f
- $\blacktriangleright$  Interactive tutorial C-h t
- ▶ Someone's guide on Emacs ricing https://github.com/AbdeltwabMF/emacs-for-dev (my current .emacs is based heavily off of this)
- ▶ Flycheck de facto official linter frontend
- ▶ Company mode de facto official autocompleter
- ▶ Corfu mode Minimal, and much more tightly integrated with Emacs competitor to Company
- ▶ VHDL mode widely considered to be the best way to write VHDL
- ▶ HOL mode widely considered to be the best way to write HOL

▶ Org mode - Emacs evangelists shill this as the ultimate note-taker

## Useful resources for ELisp

- ▶ Built-in help: C-h f fun opens the help file for function fun
- $\blacktriangleright$  EmacsWiki poorly organized, but a pretty authoritative source outside of built-in help
- $\triangleright$  eintr.pdf the main resource I used for learning ELisp, available at https://www.gnu.org/software/emacs/manual/pdf/eintr.pdf
- ▶ Xah Lee's website well organized source for Emacs and ELisp, http://xahlee.info/emacs/
- ▶ MELPA de facto main repository for Emacs packages
- $\triangleright$  dashlib library of useful functions missing from main emacs. Flycheck depends on it so you should probably already have it installed
- ▶ cl-lib Set of functions that implement CommonLisp functionality in ELisp
- ▶ Emacs stackexchange